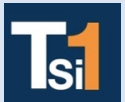

## **TRAVAUX PRATIQUES SCIENCES INDUSTRIELLES POUR L'INGENIEUR**

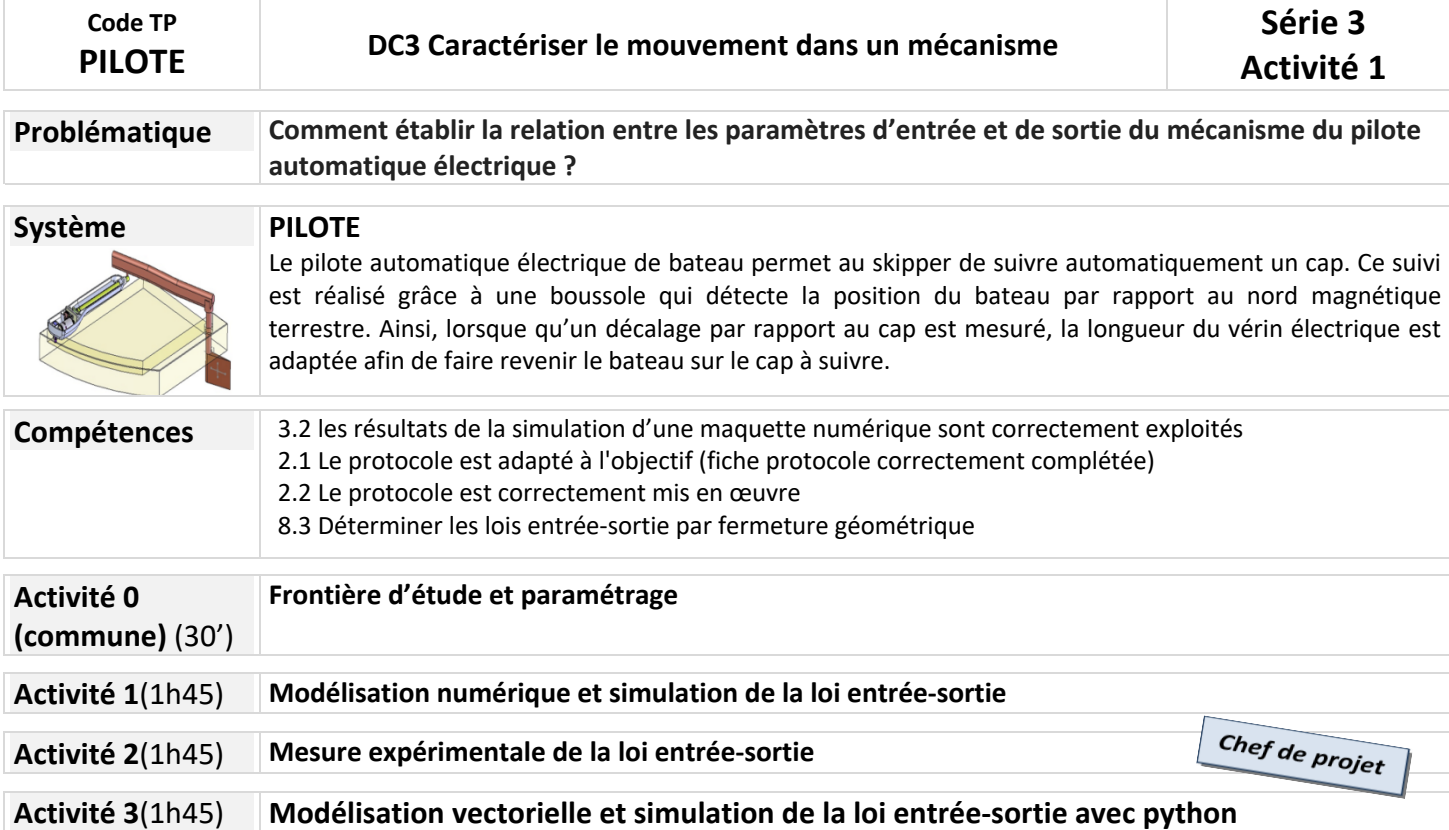

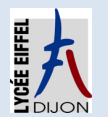

## **Activité 0 (commune)(30')**

## **Frontière d'étude**

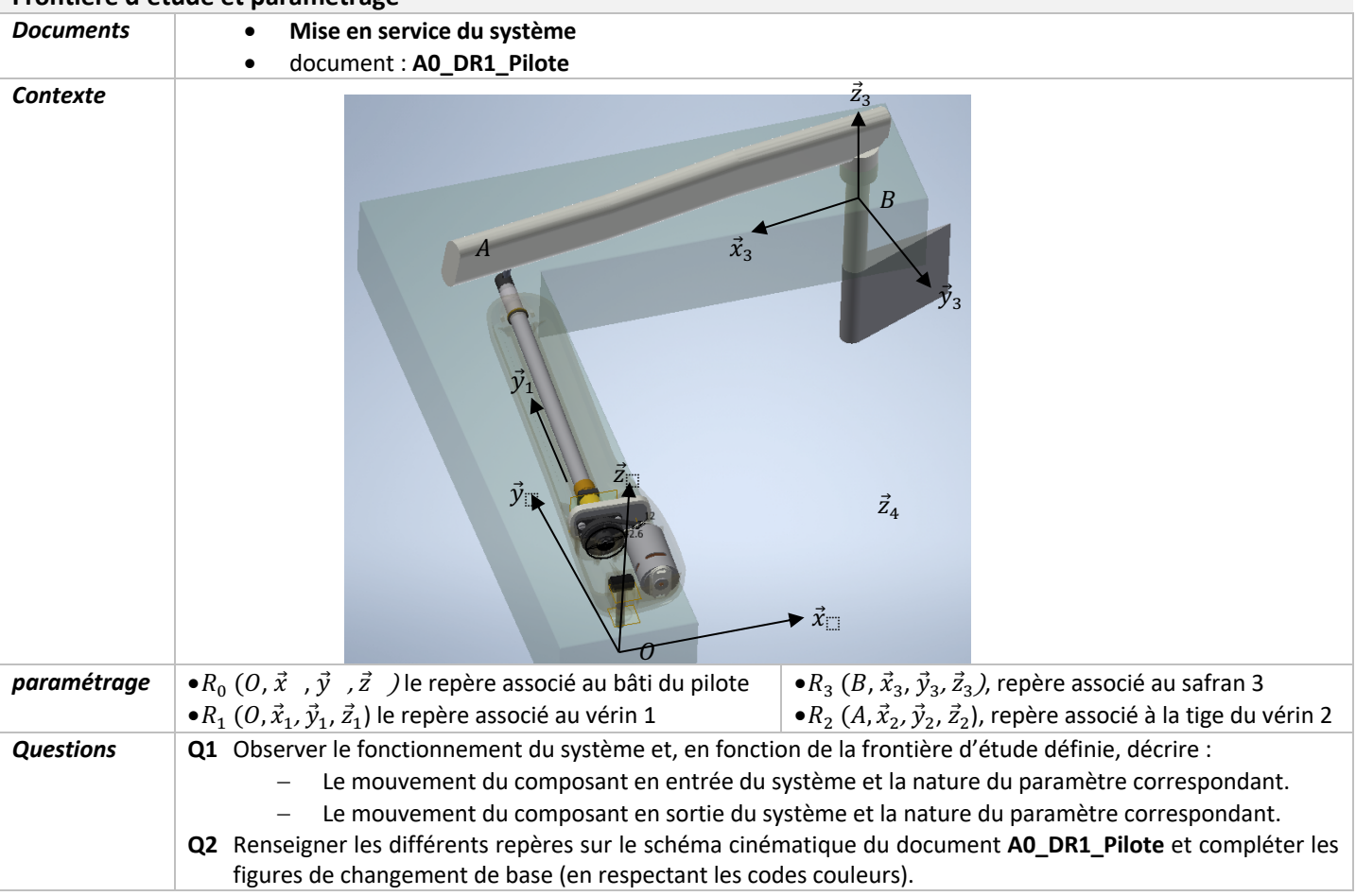

![](_page_1_Figure_3.jpeg)

![](_page_2_Figure_0.jpeg)

## **Activité 1(1h45)**

![](_page_3_Picture_211.jpeg)